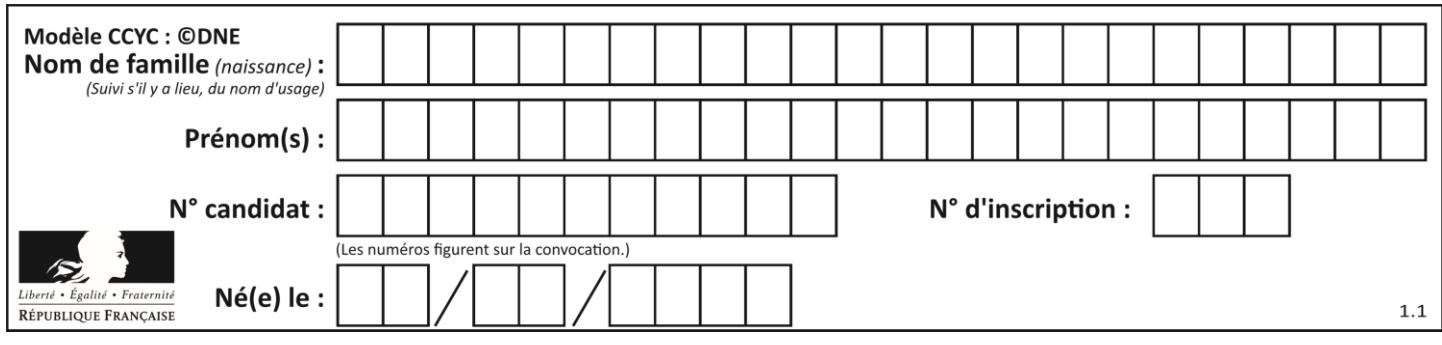

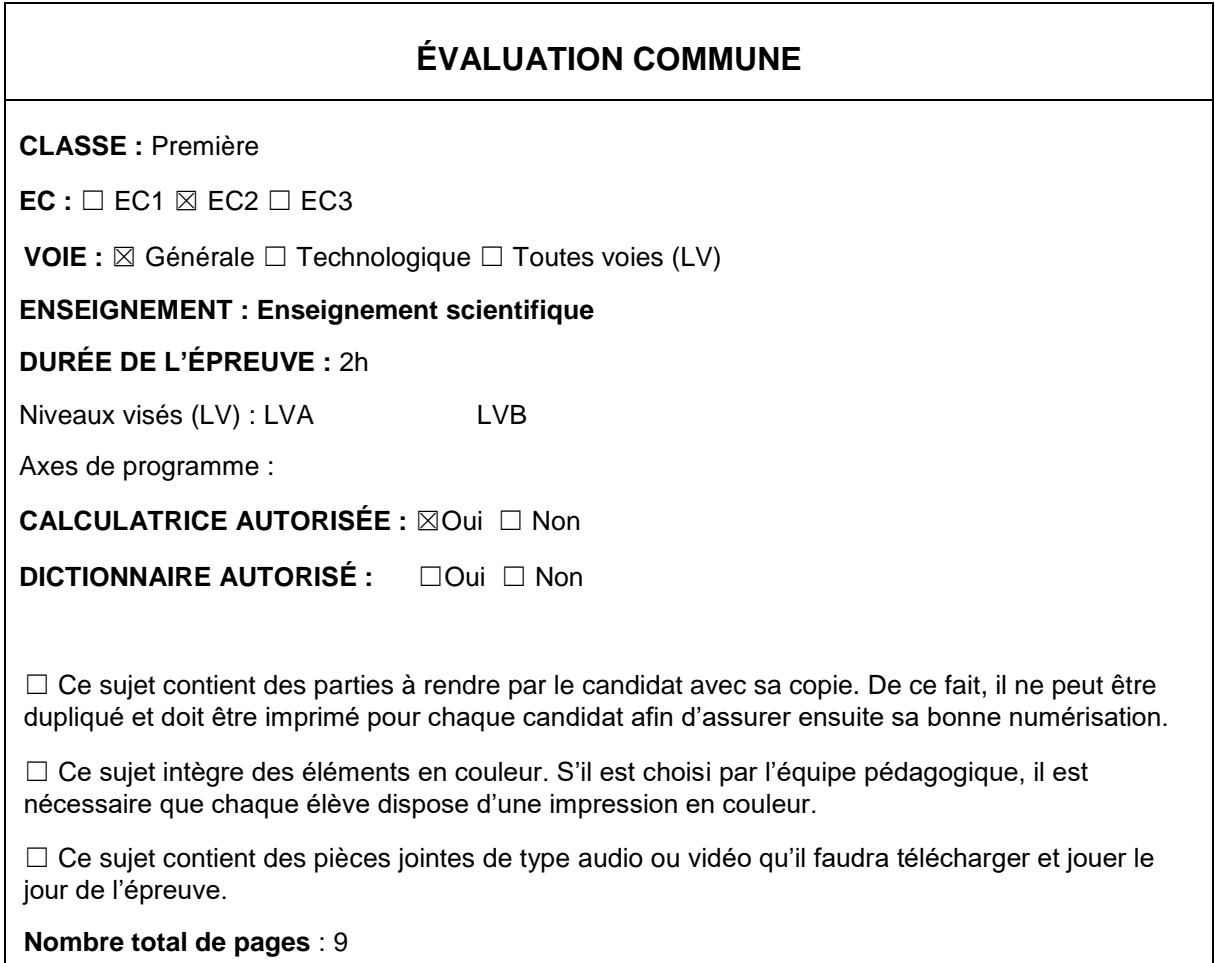

![](_page_1_Figure_0.jpeg)

# **EXERCICE 1**

### L'OR : EXPLOITATION ET CONSÉQUENCES SANITAIRES

L'objectif de cet exercice est d'étudier la structure cristalline de l'or puis de comprendre en quoi l'exploitation de l'or peut favoriser le développement de troubles neurologiques dans les populations humaines.

### Partie 1. La structure du cristal d'or

Document 1. Représentations de la maille cristalline de l'or

L'or cristallise en réseau cubique à faces centrées. Les atomes d'or sont assimilés à des sphères rigides, tangentes entre elles, de rayon *r* = 144,2 pm (1 pm = 10−12 m).

Les points de tangence sont situés sur la diagonale d'une face du cube.

Ci-dessous, les points représentent la position des centres des atomes d'or dans la maille : chaque atome au sommet du cube appartient à huit mailles et ceux au centre de chaque face appartiennent à deux mailles.

![](_page_1_Figure_9.jpeg)

réseau

On donne la représentation plane de la face d'une maille ci-dessous ;  $a$  est la longueur de l'arête de la maille et  $r$  est le rayon d'un atome.

![](_page_2_Figure_0.jpeg)

 $\overline{a}$ 

**1-** On note a la longueur de l'arête du cube représentant une maille. Démontrer par le calcul que  $\,a=$  407,9 pm. En déduire le volume  $V_m$  d'une maille cubique en pm $^3.$ 

 $\alpha$ 

**2-** On rappelle que le volume  $V$  d'une sphère de rayon  $r$  est  $V=\frac{4}{3}$  $\frac{4}{3}\pi r^3$ . Calculer, en pm $^3$ , le volume  $V_{\it O}$  d'un atome d'or.

**3-** On définit la compacité C d'un cristal par la relation :

 $C=$ Volume occupé par les atomes d'une maille Volume de la maille

Calculer la compacité du cristal d'or.

# Partie 2. Conséquences sanitaires de l'exploitation d'or

L'extraction de l'or nécessite d'utiliser de grandes quantités de cyanure et de mercure. Chez les adultes, les effets d'une exposition importante au mercure se remarquent par des symptômes affectant le système nerveux : des tremblements et des pertes de capacités sensorielles, avec notamment la perte de coordination entre les cellules musculaires et nerveuses, des troubles de la mémoire, et des déficiences intellectuelles. Le mercure est considéré par l'Organisation Mondiale de la Santé (OMS) comme l'un des dix produits chimiques ou groupes de produits chimiques extrêmement préoccupants pour la santé publique.

![](_page_3_Figure_0.jpeg)

#### Document 2. Les effets du méthyl-mercure sur les êtres-vivants

Le cyanure et le mercure, utilisés sans précaution pour l'extraction de l'or, contaminent les sols et les nappes phréatiques à jamais. Même après la fermeture des mines, les gravats traités au cyanure génèrent pendant des décennies des acides sulfuriques toxiques.

Le mercure peut se transformer dans l'environnement en méthyl-mercure. Ce méthylmercure tend à s'accumuler dans les eaux et dans les espèces aquatiques. […]

Le méthyl-mercure a la capacité de provoquer une réaction chimique dégradant les phospholipides de la membrane plasmique. Le méthyl-mercure peut pénétrer dans la cellule à travers ces membranes et peut se fixer sur certains organites notamment les mitochondries, et sur des protéines cytoplasmiques, dont le fonctionnement est alors altéré. Les cellules nerveuses sont particulièrement touchées.

D'après Segall HJ, Wood J.M.(1974). Reaction of methyl mercury with plasmalogens suggests a mechanism for neurotoxicity of metal-alkyls. Nature.248: 456-8.

![](_page_4_Figure_0.jpeg)

**G1CENSC05283**

![](_page_5_Figure_0.jpeg)

**4-** À partir de l'exploitation des documents et de vos connaissances, expliquer l'origine cellulaire des symptômes présentés par les individus fortement exposés au mercure.

Une réponse argumentée structurée est attendue. Elle ne doit pas excéder une page.

# **EXERCICE 2**

## AUTOUR D'UNE GAMME

Les parties 1 et 2 peuvent être traitées indépendamment l'une de l'autre.

### **Partie 1. Masse et fréquence**

On dispose de trois marteaux  $M_1$ ,  $M_2$  et  $M_3$  de masses respectives  $m_1 = 0.24$  kg,

 $m_2 = 0.48$  kg et  $m_3 = 1.44$  kg.

L'expérience consiste à les laisser tomber sur une enclume. Un logiciel d'acquisition enregistre le signal sonore émis.

On désigne respectivement par  $f_1$ ,  $f_2$  et  $f_3$  les fréquences fondamentales des sons émis par les marteaux  $M_1$ ,  $M_2$  et  $M_3$  lors de l'expérience.

![](_page_6_Figure_0.jpeg)

**G1CENSC05283**

![](_page_7_Figure_0.jpeg)

![](_page_7_Figure_1.jpeg)

1- Lire sur le document 1 les fréquences fondamentales  $f_1$ ,  $f_2$ , et  $f_3$  des sons émis lors de l'expérience et noter leurs valeurs sur la copie.

2- Comparer ces fréquences. La masse du marteau influe-t-elle sur la fréquence fondamentale du son émis ?

# **Partie 2. Construction d'une gamme**

On souhaite construire une gamme musicale en harmonie avec la note obtenue en tapant sur l'enclume de la partie 1. On admet que cette fréquence vaut environ 3600 Hz.

3- Cette note, jugée trop aigüe, doit être diminuée de plusieurs octaves-pour obtenir une fréquence proche de 440 Hz, qui correspond à la fréquence du La3 servant communément de référence. Combien d'octaves séparent la note obtenue en tapant sur l'enclume et le La3 ?

4- Dans une gamme de douze notes au tempérament égal (aussi appelée gamme tempérée), la fréquence de chaque note est obtenue en multipliant la fréquence de la

note précédente par la racine douzième de deux, notée  $^{\, 12\sqrt{2}}$  ou  $2^{\frac{1}{12}}$ . 4-a- Recopier et compléter l'algorithme ci-dessous pour qu'il permette de construire la gamme de douze notes au tempérament égal à partir de la note de fréquence  $F = f_0$ .

![](_page_8_Figure_0.jpeg)

4-b- Donner la valeur de B dans le tableau des fréquences ci-dessous :

![](_page_8_Picture_237.jpeg)

4-c- Expliquer pourquoi  $A^2 = 682 \times 607$  puis donner la valeur de A.

5- On rappelle que la quinte juste introduite pour construire les gammes de

Pythagore est exactement  $\frac{3}{2}$ .

Déterminer la note de la gamme qui forme avec la note 0 l'intervalle le plus proche de la quinte juste.